## **Add different interpolation to Densify**

*2017-08-02 11:16 AM - Johannes Kroeger*

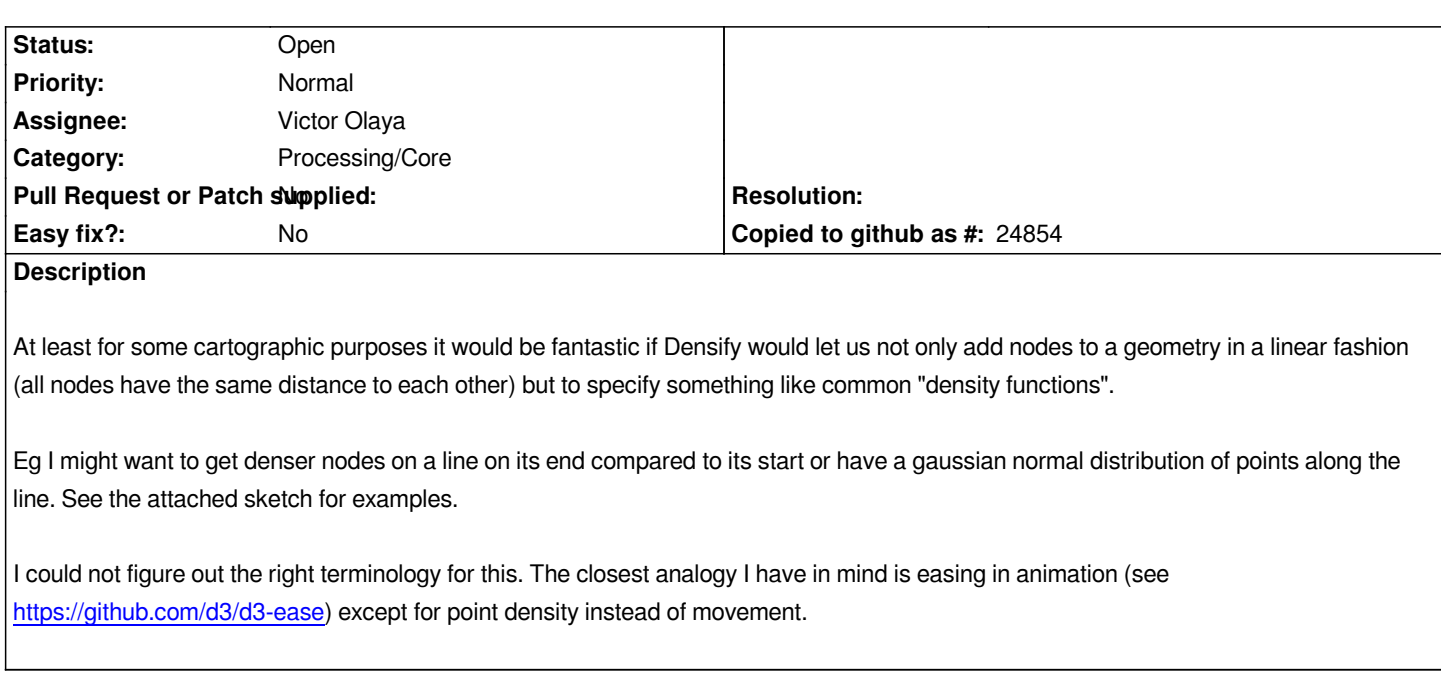

## **Files**

*[densify distributions.png](https://github.com/d3/d3-ease) 3.96 KB 2017-08-02 Johannes Kroeger*